#### **CSE 311: Foundations of Computing**

#### Lecture 19: Regular Expressions & Context-Free Grammars

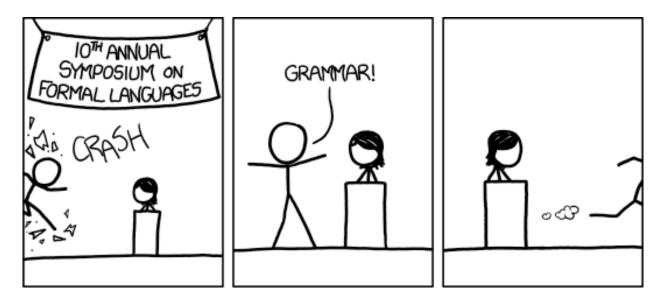

[Audience looks around]

"What is going on? There must be some context we're missing"

- ε matches the empty string
- *a* matches the one character string *a*
- $(A \cup B)$  matches all strings that either A matches or B matches (or both)
- (AB) matches all strings that have a first part that A matches followed by a second part that B matches
- A\* matches all strings that have any number of strings (even 0) that A matches, one after another

• All binary strings that have an even # of 1's

• All binary strings that *don't* contain **101** 

• All binary strings that have an even # of 1's

e.g., 0\*(10\*10\*)\*

• All binary strings that *don't* contain 101

e.g., 0\*(1 U 000\*)\* 0\*

# **Limitations of Regular Expressions**

- Not all languages can be specified by regular expressions
- Even some easy things like
  - Palindromes
  - Strings with equal number of 0's and 1's
- But also more complicated structures in programming languages
  - Matched parentheses
  - Properly formed arithmetic expressions
  - etc.

- A Context-Free Grammar (CFG) is given by a finite set of substitution rules involving
  - A finite set V of variables that can be replaced
  - Alphabet  $\Sigma$  of *terminal symbols* that can't be replaced
  - One variable, usually S, is called the start symbol
- The rules involving a variable **A** are written as

 $\mathbf{A} \to \mathbf{w}_1 \mid \mathbf{w}_2 \mid \cdots \mid \mathbf{w}_k$ 

where each  $w_i$  is a string of variables and terminals – that is  $w_i \in (\mathbf{V} \cup \Sigma)^*$ 

- Begin with start symbol **S**
- If there is some variable **A** in the current string you can replace it by one of the w's in the rules for **A**

$$- \mathbf{A} \rightarrow w_1 \mid w_2 \mid \cdots \mid w_k$$

- Write this as  $xAy \Rightarrow xwy$
- Repeat until no variables left
- The set of strings the CFG generates are all strings produced in this way that have no variables

#### **Example:** $S \rightarrow 0S0 \mid 1S1 \mid 0 \mid 1 \mid \epsilon$

#### **Example:** $S \rightarrow 0S | S1 | \epsilon$

#### **Example:** $S \rightarrow 0S0 \mid 1S1 \mid 0 \mid 1 \mid \epsilon$

The set of all binary palindromes

**Example:**  $S \rightarrow 0S | S1 | \epsilon$ 

0\*1\*

# **Grammar for** $\{0^n 1^n : n \ge 0\}$

(all strings with same # of 0's and 1's with all 0's before 1's)

# **Example:** $S \rightarrow (S) \mid SS \mid \epsilon$

## **Grammar for** $\{0^n 1^n : n \ge 0\}$

(all strings with same # of 0's and 1's with all 0's before 1's)

## $S \rightarrow 0S1 \mid \epsilon$

# Example: $S \rightarrow (S) \mid SS \mid \epsilon$

The set of all strings of matched parentheses

# $E \rightarrow E + E \mid E * E \mid (E) \mid x \mid y \mid z \mid 0 \mid 1 \mid 2 \mid 3 \mid 4$ $\mid 5 \mid 6 \mid 7 \mid 8 \mid 9$

Generate (2\*x) + y

#### Generate x+y\*z in two fundamentally different ways

# $E \rightarrow E + E \mid E * E \mid (E) \mid x \mid y \mid z \mid 0 \mid 1 \mid 2 \mid 3 \mid 4$ $\mid 5 \mid 6 \mid 7 \mid 8 \mid 9$

Generate (2\*x) + y

 $\mathsf{E} \Rightarrow \mathsf{E} + \mathsf{E} \Rightarrow (\mathsf{E}) + \mathsf{E} \Rightarrow (\mathsf{E} * \mathsf{E}) + \mathsf{E} \Rightarrow (\mathbf{2} * \mathsf{E}) + \mathsf{E} \Rightarrow (\mathbf{2} * x) + \mathsf{E} \Rightarrow (\mathbf{2} * x) + \mathsf{E}$ 

Generate x+y\*z in two fundamentally different ways

 $E \Rightarrow E + E \Rightarrow x + E \Rightarrow x + E * E \Rightarrow x + y * E \Rightarrow x + y * z$ 

 $E \Rightarrow E * E \Rightarrow E + E * E \Rightarrow x + E * E \Rightarrow x + y * E \Rightarrow x + y * z$ 

Suppose that grammar G generates a string x

- A parse tree of **x** for **G** has
  - Root labeled S (start symbol of G)
  - The children of any node labeled A are labeled by symbols of w left-to-right for some rule  $A \rightarrow w$
  - The symbols of x label the leaves ordered left-to-right

 $\textbf{S} \rightarrow \textbf{OSO} ~|~ \textbf{1S1} ~|~ \textbf{0} ~|~ \textbf{1} ~|~ \textbf{\epsilon}$ 

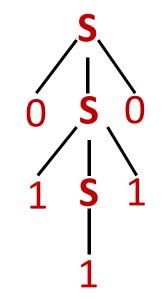

Parse tree of 01110

### CFGs and recursively-defined sets of strings

- A CFG with the start symbol S as its only variable recursively defines the set of strings of terminals that S can generate
- A CFG with more than one variable is a simultaneous recursive definition of the sets of strings generated by *each* of its variables
  - Sometimes necessary to use more than one

building precedence in simple arithmetic expressions

- **E** expression (start symbol)
- $\mathbf{T}$  term  $\mathbf{F}$  factor  $\mathbf{I}$  identifier  $\mathbf{N}$  number
  - $E \rightarrow T \mid E+T$
  - $\mathsf{T} \to \mathsf{F} \mid \mathsf{F} \ast \mathsf{T}$
  - $F \rightarrow (E) \mid I \mid N$
  - $I \quad \rightarrow x \mid y \mid z$
  - $N \rightarrow 0 \mid 1 \mid 2 \mid 3 \mid 4 \mid 5 \mid 6 \mid 7 \mid 8 \mid 9$

# **BNF** (Backus-Naur Form) grammars

- Originally used to define programming languages
- Variables denoted by long names in angle brackets, e.g.

<identifier>, <if-then-else-statement>,

<assignment-statement>, <condition>

 $::=\,$  used instead of  $\,\rightarrow\,$ 

### **BNF** for C

```
statement:
  ((identifier | "case" constant-expression | "default") ":")*
  (expression? ";" |
  block |
   "if" "(" expression ")" statement |
   "if" "(" expression ")" statement "else" statement |
   "switch" "(" expression ")" statement |
   "while" "(" expression ")" statement |
   "do" statement "while" "(" expression ")" ";" |
   "for" "(" expression? ";" expression? ";" expression? ")" statement |
   "goto" identifier ";" |
   "continue" ";" |
   "break" ";" |
   "return" expression? ";"
  )
block: "{" declaration* statement* "}"
expression:
  assignment-expression%
assignment-expression: (
    unarv-expression (
      "=" | "*=" | "/=" | "&=" | "+=" | "-=" | "<<=" | ">>=" | "&=" |
      "^=" | "|="
  )* conditional-expression
conditional-expression:
  logical-OR-expression ( "?" expression ":" conditional-expression )?
```

**Back to middle school:** 

<sentence>::=<noun phrase><verb phrase>

<noun phrase>::==<article><adjective><noun>

<verb phrase>::=<verb><adverb>|<verb><object>

<object>::=<noun phrase>

Parse:

The yellow duck squeaked loudly The red truck hit a parked car